## SAP ABAP table V TCIM {Generated Table for View V TCIM}

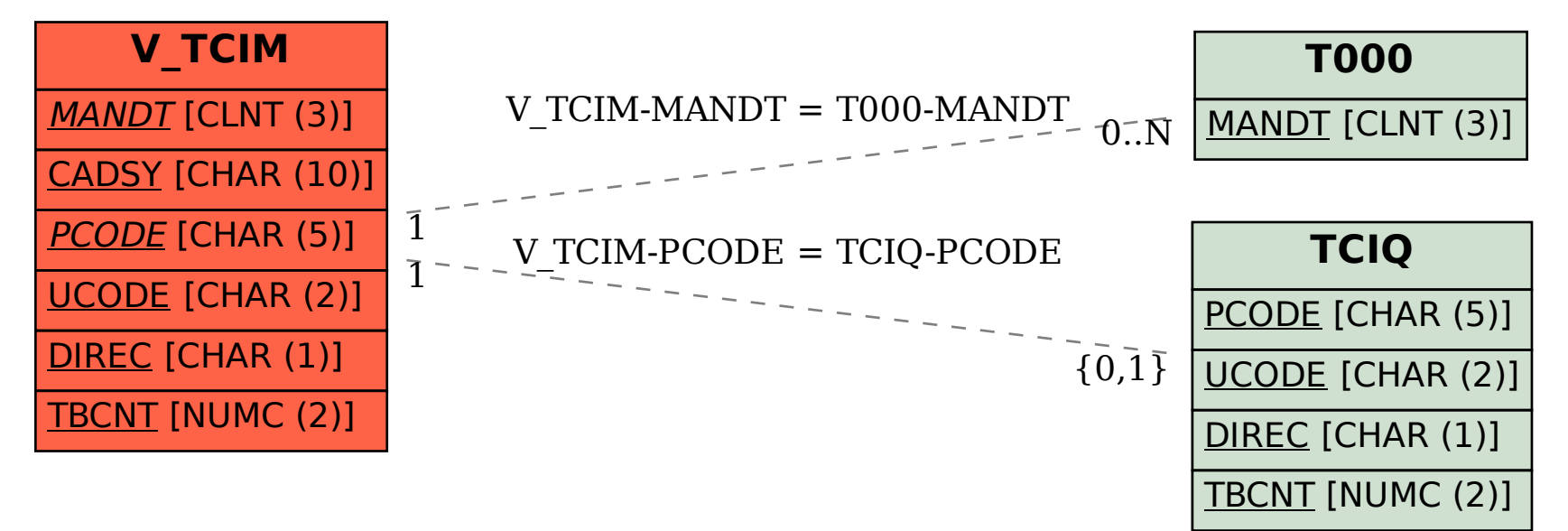